Photoshop 6.0

- 13 ISBN 9787899994313
- 10 ISBN 7899994314

出版时间:2001-04

页数:304

 $\mathcal{L}$ 

版权说明:本站所提供下载的PDF图书仅提供预览和简介以及在线试读,请支持正版图书。

#### www.tushu111.com

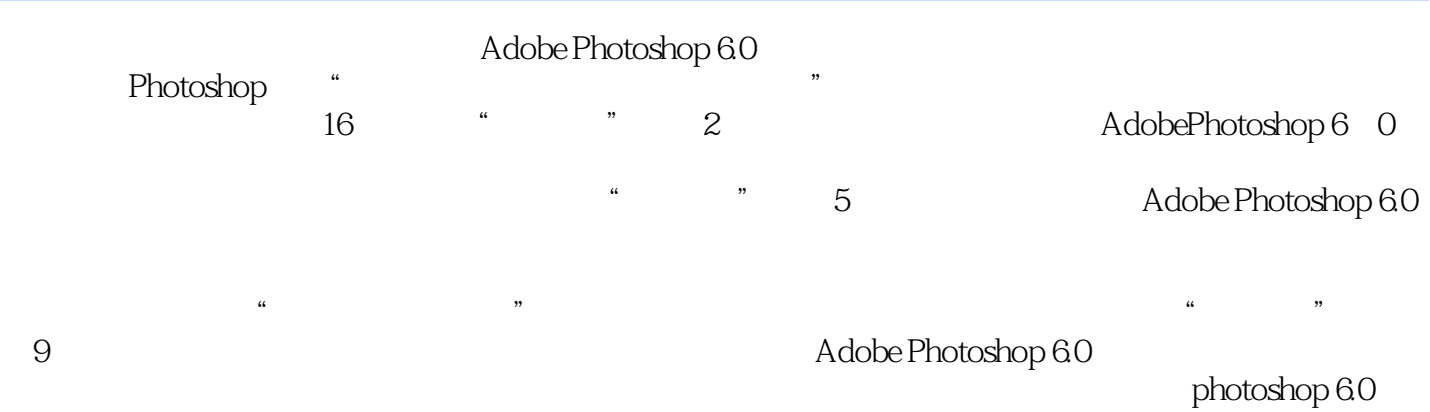

*Page 2*

```
1 Photoshop6 0
1 1 1 and the set of \sim1 2Photoshop6 0
1\quad2\quad11 \t2 \tZI1 2 3
1 2 4
1 2 5
1. 3Photoshop6 0
1.3.1基本配置
1 3 2
1 4 Photoshop6 0
1 5 Photoshop6 0
1 6Photoshop6 0
  2 Photoshop6 0
2 1 Photoshop6 0
2.2 Photoshop6.0
2.2.1Photoshop
2 2 2
2.3Photoshop6.0<br>2.3 l
   3<sub>l</sub>2 3 2
2.3.3Photoshop<br>2.3.4
\begin{array}{ccc} 2&3&4\\ 2&3&5 \end{array}2 3 5<br>2 4Phot
2.4Photoshop6.0<br>2.4 1\begin{array}{ccc} 2 & 4 & 1 \\ 2 & 4 & 2 \end{array}4.2
2 4 3
2   4   4   Mode
2 4 5
2 5 PhotOShop 6 0
2 5 1
2 5 2
2\;\;5\;\;32 5 4
2.5 5
2 6
2 6 1
2 6 2 PSD PDD<br>2 6 3 Save As
   6.3 Save As
2.7页面设置及打印
\begin{array}{ccc} 2 & 7 & 1 \\ 2 & 7 & 2 \end{array}2.7.2打印命令
2 8 Photoshop 6 0
2 8 l
```
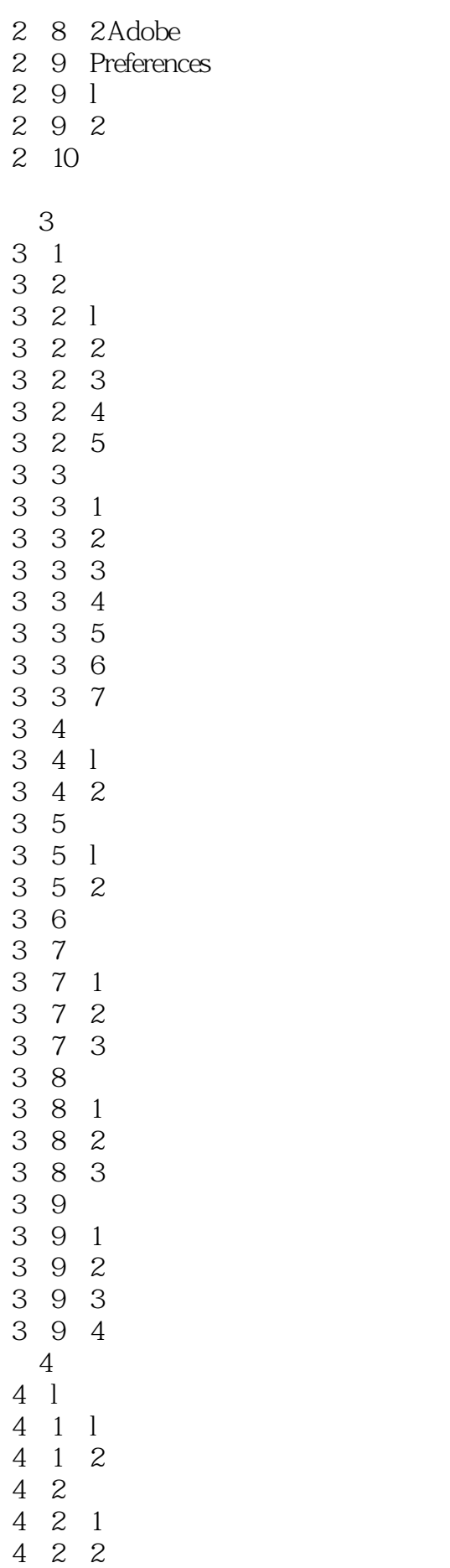

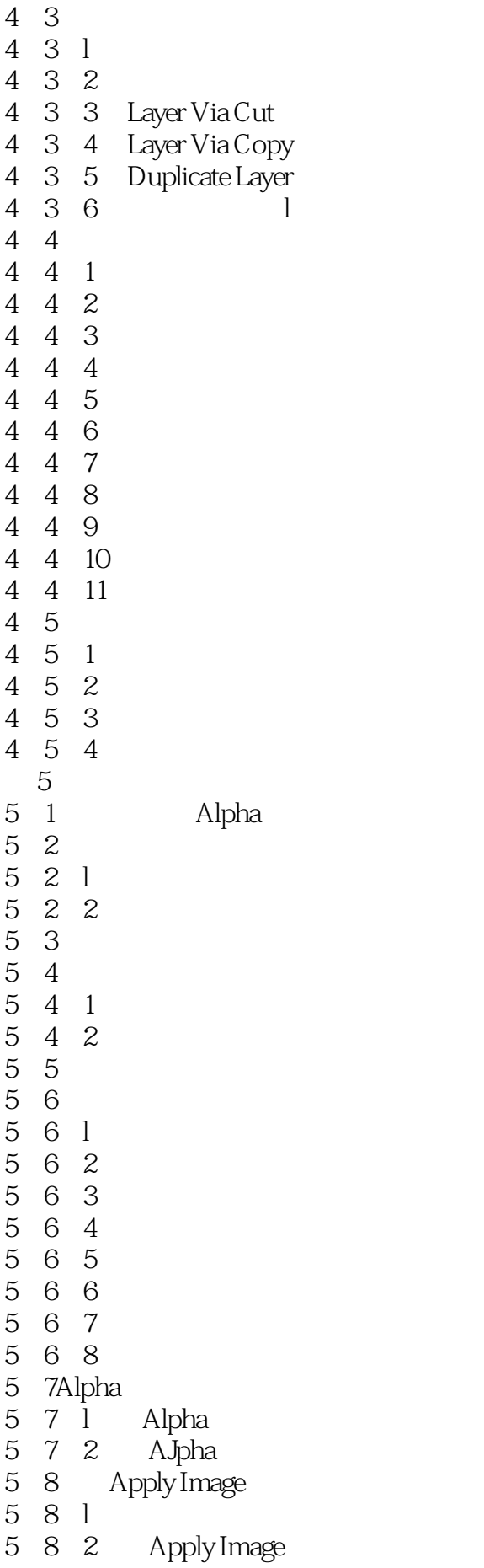

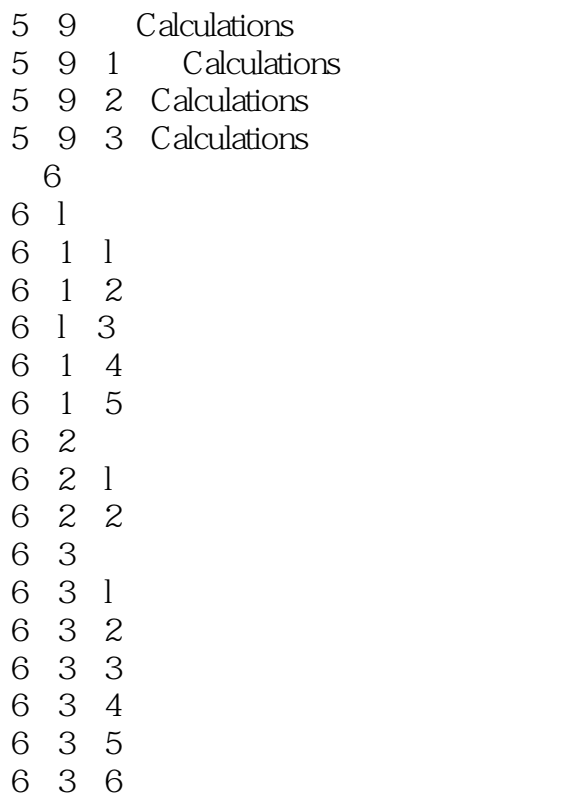

6 4  $\phantom{00}$ 

本站所提供下载的PDF图书仅提供预览和简介,请支持正版图书。

:www.tushu111.com